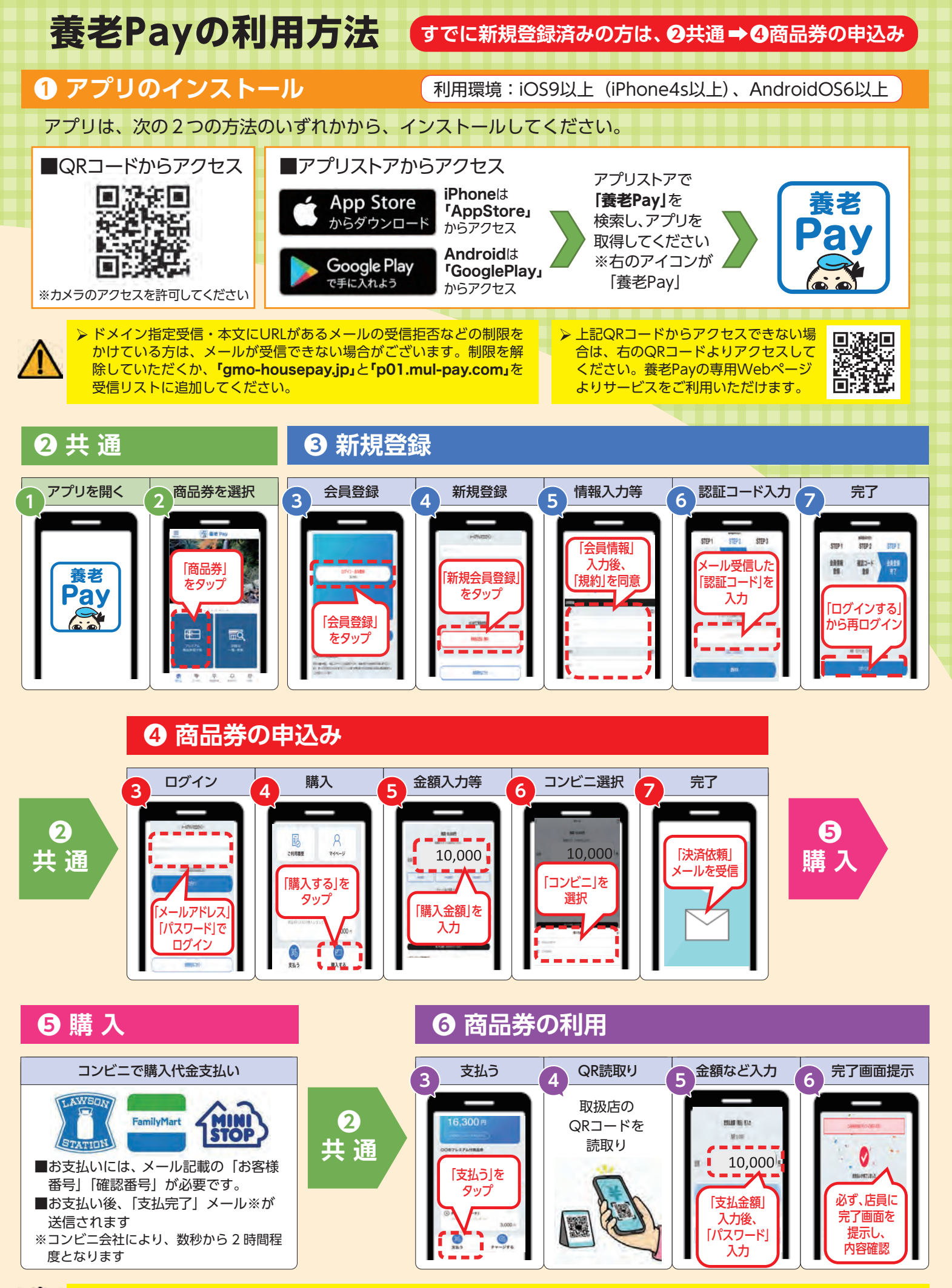

上記の画面遷移は、主な手順の説明です。紙面の都合上、実際は説明に含まれないものもございますが、案内に沿って続きを進めてく ださい。また、画面遷移の画像は、合成です。実際の表示と異なる場合がございます。